## Внести пожертвование по QR-коду

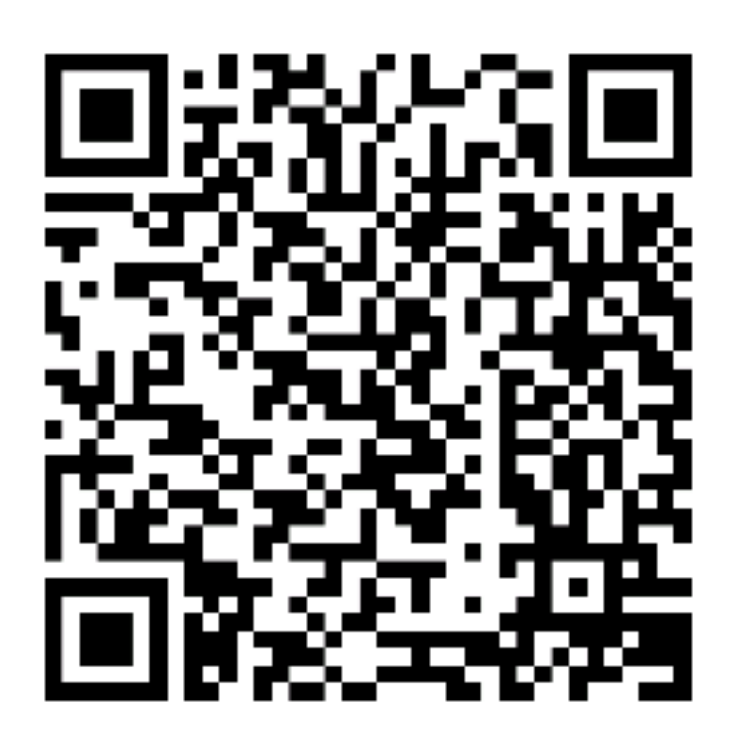

**Для внесения пожертвования отсканируйте в приложении банка**